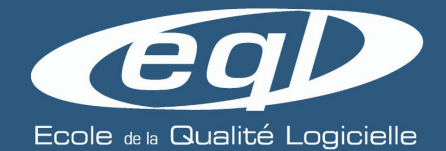

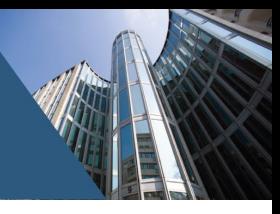

# *SQ-PIL1*

# Squash avancé pour le pilotage et l'administration fonctionnelle

# **OBJECTIFS**

*Cette formation dispense des connaissances pour maîtriser l'utilisation de l'Administration et de l'espace Pilotage de Squash afin d'optimiser les activités de pilotage des projets de recette.*

- ✔ Maîtriser la gestion des utilisateurs et des habilitations
- ✔ Savoir gérer et personnaliser les projets Squash
- ✔ Savoir configurer les serveurs de connexion aux outils tiers
- ✔ Comprendre et exploiter les éléments de pilotage pour les test manuels et automatisés
- ✔ Maîtriser la création d'éléments de pilotage personnalisés

## **Participants concernés**

Cette formation s'adresse aux administrateurs fonctionnels, chefs de projet et pilotes de recette voulant apprendre à optimiser l'administration de Squash et exploiter au mieux l'espace Pilotage.

# **Programme de la formation**

- ► **Introduction**
- Le produit Squash
- Résumé général des fonctionnalités
- L'offre commerciale de Squash

#### ► **Administration fonctionnelle de Squash**

- Gestion des utilisateurs, des équipes et des habilitations
- Présentation des différents profils Squash
- Gestion des projets et des modèles de projet
- Personnalisation des entités :
	- Champs personnalisés
	- Listes personnalisées
	- Liens entre exigences

#### ► **Administration avancée de Squash**

- Fonctionnalités avancées de l'espace administration de Squash
- Création et exploitation des jalons
- **Bugtrackers**
- Serveurs de synchronisations
- Serveurs d'exécution automatisée
- Serveurs de partage de code source
- Gestion des paramètres généraux de Squah

#### ► **Pilotage de recette avec Squash**

- Les tableaux de bords natifs de Squash
- L'espace Pilotage
- Création de graphiques personnalisés
- Génération et exploitation des rapports
- L'export personnalisé de campagne
- Création et exploitation des tableaux de bord personnalisés
- Pilotage des tests automatisés
- Annexes : Exemples de graphiques

#### **Modalités pédagogiques et d'intervention**

- Fourniture des supports de cours.
- Exposé de l'état de l'art illustré d'exemples et de retours d'expérience.
- Mise en œuvre dans le cadre de travaux pratiques.

#### **Formateurs**

- Consultants qualification expert, intégrés à l'équipe de R&D du projet Squash.
- Maîtrise des bonnes pratiques.
- Plus de 5 ans d'expérience dans le domaine du test.

#### **Durée : 2 jours**

#### **Lieu**

25 avenue du Dr Lannelongue 75014 Paris ou 9 boulevard du Général de Gaulle 92120 Montrouge

*(distanciel et intra, nous consulter)*

### **Information & inscription**

Tél. : +33(0)1.73.00.70.85 E-mail : formations@ecoleql.fr

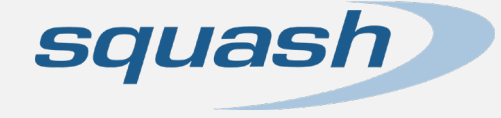